# <span id="page-0-0"></span>CLASE 7: CAPACITORES (Problema 7)

#### Susana Landau & Andrés Goya

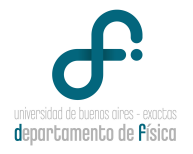

#### 4 de Mayo de 2020

#### ACLARACIÓN SOBRE CONDUCTORES

## ACLARACIÓN: FUERZA SOBRE UN CONDUCTOR

Supongamos un conductor que se encuntra inmerso en una región con un campo eléctrico exterior  $\vec{E}_0$ :

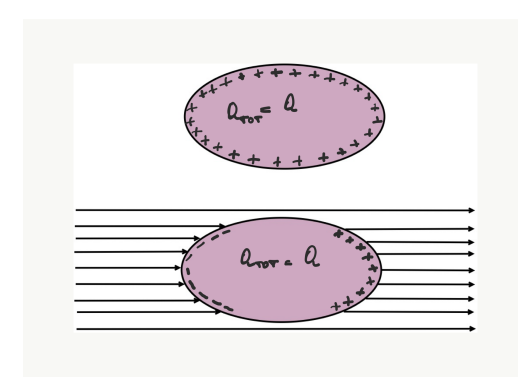

En ausencia del campo eléctrico, la carga total  $Q$  esta distribuida sobre la superfice del conductor. En presencia del campo eléctrico  $\vec{E}_0$  se inducen cargas en los costados izquierdo y derecho para anular el campo en el conductor. Veamos ahora la fuerza:

$$
\vec{F} = \sum_j \sum_{i \neq j} \vec{F}_i(\vec{r}_j) + \sum_j q_j \vec{E}_0
$$

donde  $\vec{F}_i(\vec{r}_j)$  refiere a la fuerza que ejerce la carga  $q_i$  sobre la carga  $q_j$ 

#### Fuerza sobre un conductor

Además sabemos que  $\vec{F}_i(\vec{r}_j)=-\vec{F}_j(\vec{r}_i)$  y por lo tanto  $\sum_j\sum_i\vec{F}_i(\vec{r}_j)=0.$ Entonces:

$$
\vec{F} = \sum_{j} \sum_{i} \vec{F}_{i}(\vec{r}_{j}) + \sum_{j} q_{j} \vec{E}_{0} = \vec{E}_{0} \sum_{j} q_{j} = Q \vec{E}_{0}
$$

Para finalizar y cambiando de tema, queria hacer una aclaración del problema 4 que va a servir para el análisis del problema

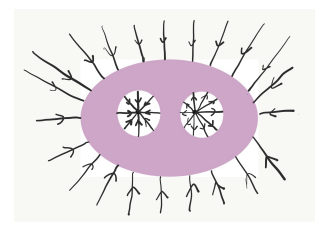

En la clase 6, se comentó que el campo fuera del conductor es equivalente al campo de una carga −2q situada en el centro del conductor. Eso es correcto para distancias grandes respecto del conductor.

En distancias cercanas, al ser el

conductor ovalado, va a haber una peque˜na diferencia para que el campo sea perpendicular a la superficie del conductor.

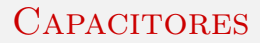

#### **CAPACITORES**

### **CAPACITORES**

En esta clase vamos a estudiar los **capacitores** (o **condensadores**). Según la  $W_{\text{IKIPEDIA}}$  un capacitor es un dispositivo electrónico que almacena energía eléctrica en un campo eléctrico. En su versión más simple es básicamente un conductor cargado. El ejemplo más habitual consiste en dos placas enfrentadas cada una con cargas iguales y opuestas. En realidad cualquier sistema que consista de conductores cargados puede considerarse un capacitor. Los capacitores son uno de los componentes más usados en electrónica.

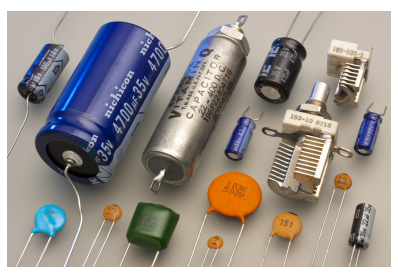

FIGURA: Diferentes tipos de capacitores. Fuente: WIKIPEDIA.

# CAPACITORES I

Quizá la manera más práctica y clara de introducir el concepto de capacitor es considerar el arreglo de dos placas paralelas infinitas con cargas opuestas

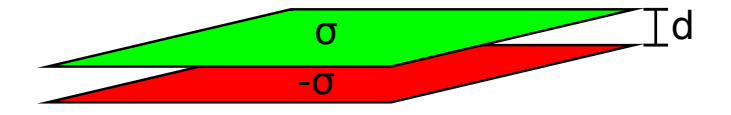

El campo eléctrico de esta configuración se puede obtener por superposición dos placas infinitas con densidades de carga opuesta.

El campo eléctrico entre las placas es constante y vale

$$
\vec{E} = -\frac{\sigma}{\epsilon_0} \hat{z} \tag{1}
$$

# CAPACITORES II

Calculemos ahora la diferencia de potencial entre las placas. Por convención la diferencia de potencial se calcula como el potencial de la placa positiva (el valor más alto) menos el de la negativa (el valor más bajo)

$$
\Delta V = V_{+} - V_{-} = \int_{+}^{-} \vec{E} \cdot d\vec{\ell} = \frac{\sigma}{\epsilon_0} d = \frac{Q d}{\epsilon_0 A}
$$
 (2)

donde  $Q = \sigma A$  es la carga encerrada en una superficie de área A.

Se define la capacidad C (no confundir con el Coulomb C) como el coeficiente de proporcionalidad entre la carga y la diferencia de potencial

$$
Q = C \,\Delta V \Rightarrow C = \frac{Q}{\Delta V} \tag{3}
$$

En el sistema MKS las unidades de C son Coulomb/Volt, lo que se define como Faradio  $F = C/V$ .

### Capacitores III

Entonces como  $\Delta V = \frac{Q d}{d\Delta}$  $\frac{1}{\epsilon_0}$  la capacidad de dos placas paralelas es  $C = \frac{\epsilon_0 A}{l}$  $\frac{\partial H}{\partial t} > 0$  (4)

La aproximación de placa infinita es en realidad muy buena. Basta con que la distancia entre placas d sea mucho menor que cualquier otra escala característica del capacitor de modo tal de poder despreciar los efectos de borde

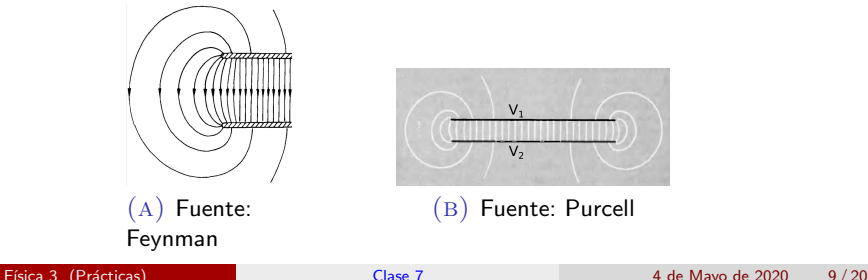

# CAPACITORES IV

El Faradio resulta ser una cantidad gigantezca, a modo de comparación la capacidad de la Tierra es de 710 micro-Faradios ( $\mu$ F = 10<sup>-6</sup>F). Habitualmente se usa como medida de capacidad el pico-Faradio  $(pF = 10^{-12}F)$ .

Si tuviésemos dos placas paralelas separadas una distancia  $d = 1$ mm, entonces para tener una capacidad de 1pF necesitaríamos placas de aproximandamente  $113 m^2$ .

**IMPORTANTE:** La capacidad sólo depende de la geometría del conductor. Veremos más ejemplos a continuación.

# PROBLEMA 7: CAPACITOR ESFÉRICO I

El Problema 7 de la guía 2 nos pide hallar la capacidad de distintos arreglos de conductores. La configuración del inciso b) son dos esferas conductoras

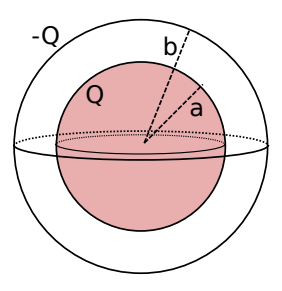

Para este problema nos interesa saber el campo eléctrico entre las esferas. Esto puede obtenerse utilizando la ley de Gauss o superposición.

#### PROBLEMA 7: CAPACITOR ESFÉRICO II

$$
\vec{E}_{\text{region intermediate}} = \frac{Q}{4\pi\epsilon_0 r^2} \hat{r}, \quad r \in [a, b]
$$
 (5)

donde  $Q=4\pi a^2\,\sigma$  es la carga total de la esfera interior.

Calculemos la diferencia de potencial entre  $r = a$  (conductor a potencial positivo) y  $r = b$  (conductor a potencial negativo)

$$
\Delta V = V_a - V_b = \int_a^b \frac{Q}{4\pi\epsilon_0 r^2} dr = \frac{Q}{4\pi\epsilon_0} \left(\frac{1}{a} - \frac{1}{b}\right) \tag{6}
$$

con lo cual, recordando que la capacidad está dada por el cociente entre la carga y la diferencia de potencial  $C = Q/\Delta V$ 

$$
C_{\text{capacitor}} = \frac{4\pi\epsilon_0 ab}{b-a} > 0 \tag{7}
$$

Notemos que C sólo depende de la geometría de los conductores.

Para calcular la **auto-capacidad** de una esfera conductora simplemente tenemos que tomar el límite  $b \to \infty$  en la expresión anterior.

Esto es lo mismo que haber comenzado con la configuración de una esfera sola y calcular la diferencia de potencial entre ésta y el infinito, donde fijamos  $V(r = \infty) = 0$ 

$$
C_{\text{esfera}} = 4\pi\epsilon_0 a \tag{8}
$$

Nuevamente podemos notar que la capacidad depende únicamente de la geometría del/los conductor/es.

# PROBLEMA 7: CAPACITOR CILÍNDRICO I

El inciso c) nos pide hallar la capacidad de un capacitor formado por dos cilindros infinitos concéntricos de radios  $a \vee b$ .

El campo eléctrico de esta configuración puede obtenerse por superposición o utilizando la ley de Gauss, aunque sólo nos interesa el campo en la región entre los conductores. Llamando

s a la coordenada radial de cilíndricas

$$
\vec{E}_{\text{region internalia}} = \frac{Q}{2\pi\epsilon_0 L s} \hat{s}, \quad s \in [a, b]
$$
\n(9)

\ndonde  $Q = 2\pi a L \sigma$  es la carga encerrada

en un largo L del cilindro interior

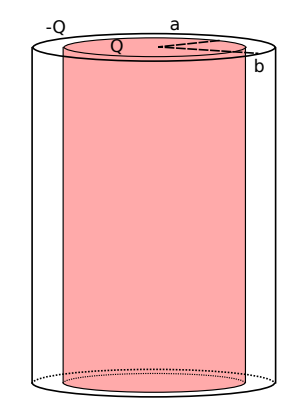

### PROBLEMA 7: CAPACITOR CILÍNDRICO II

De nuevo, calculamos la diferencia de potencial entre el conductor con carga positiva (cilindro interior) y el conductor con carga negativa (cilindro exterior)

$$
\Delta V = V_a - V_b = \int_a^b \frac{Q}{2\pi\epsilon_0 s} ds = \frac{Q}{2\pi\epsilon_0} \ln\left(\frac{b}{a}\right)
$$
 (10)

Con lo cual la capacidad resulta ser

$$
C = \frac{2\pi\epsilon_0 L}{\ln(b/a)}\tag{11}
$$

y dividiendo por L obtenemos la capacidad por unidad de longitud

$$
c = \frac{2\pi\epsilon_0}{\ln(b/a)}\tag{12}
$$

#### MATRIZ DE CAPACIDAD I

El caso de dos conductores es una configuración especial. Es posible considerar un arreglo de varios conductores cargados.

La llamada matriz de capacidad o capacitancia nos dice cómo se relacionan las cargas inducidas en un sistema de conductores con los potenciales a los que están sometidos cada uno de ellos.

Para verlo más claro vayamos a un ejemplo concreto

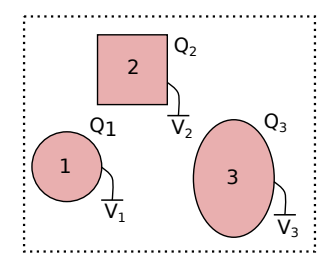

#### MATRIZ DE CAPACIDAD II

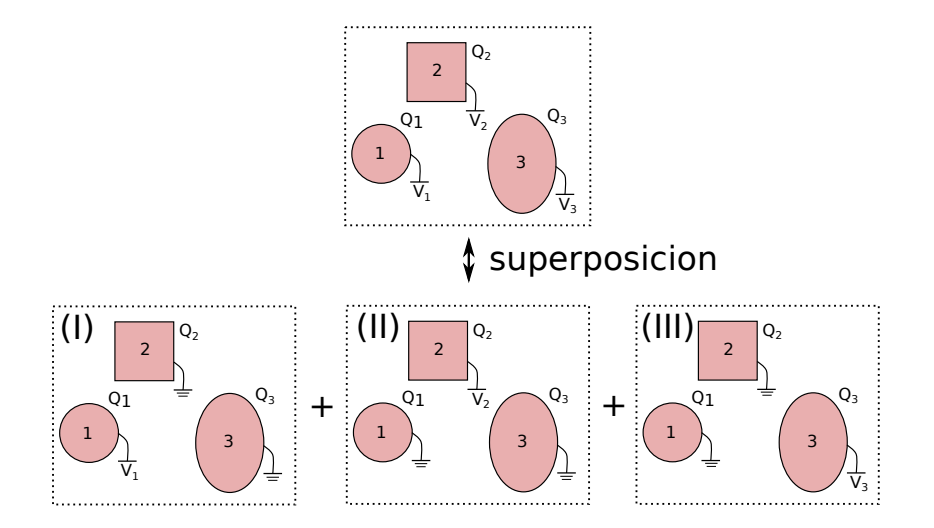

Configuración I: el conductor 1 al estar conectado a una batería que fija su voltaje al valor  $V_1$  va adquirir una carga neta  $Q_1$ . Esta carga va a inducir cargas  $Q_2$  y  $Q_3$  sobre los conductores 2 y 3 respectivamente y sólo puede depender de  $V_1$ . Entonces podemos escribir

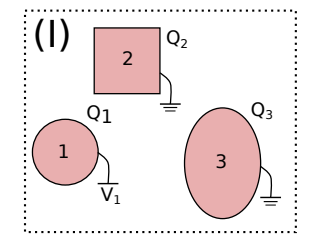

$$
Q_1 = C_{11}V_1, \quad Q_2 = C_{21}V_1, \quad Q_3 = C_{31}V_1 \tag{13}
$$

donde  $C_{11}$ ,  $C_{21}$ ,  $C_{31}$  son constantes que sólo dependen de la geometría de los conductores.

#### MATRIZ DE CAPACIDAD IV

Siguiendo un razonamiento análogo, podemos escribir la configuración II como

$$
Q_1 = C_{12} V_2, \quad Q_2 = C_{22} V_2, \quad Q_3 = C_{32} V_2 \tag{14}
$$

y la configuración III como

$$
Q_1 = C_{13}V_3, \quad Q_2 = C_{23}V_3, \quad Q_3 = C_{33}V_3 \tag{15}
$$

El caso más general con los tres conductores conectados a baterías con voltajes arbitrarios  $V_1$ ,  $V_2$  y  $V_3$  puede obtenerse com superposición de las configuraciones I, II y III, quedando un sistema de tres ecuaciones y tres incógnitas

$$
Q_1 = C_{11}V_1 + C_{12}V_2 + C_{13}V_3
$$
  
\n
$$
Q_2 = C_{21}V_1 + C_{22}V_2 + C_{23}V_3
$$
  
\n
$$
Q_3 = C_{31}V_1 + C_{32}V_2 + C_{33}V_3
$$
\n(16)

#### <span id="page-19-0"></span>MATRIZ DE CAPACIDAD V

Este sistema de ecuaciones puede escribirse de forma matricial definiendo vectores columna  $\vec{Q}$  y  $\vec{V}$  cuyas componentes son las cargas  $Q_i$  y los voltajes  $V_i$ 

$$
\begin{pmatrix} Q_1 \\ Q_2 \\ Q_3 \end{pmatrix} = \begin{bmatrix} C_{11} & C_{12} & C_{13} \\ C_{21} & C_{22} & C_{23} \\ C_{31} & C_{32} & C_{33} \end{bmatrix} \begin{pmatrix} V_1 \\ V_2 \\ V_3 \end{pmatrix}
$$
 (17)

donde [C] es la llamada matriz de capacidad. Se puede probar que la matriz es simétrica,  $C_{ii} = C_{ii}$ ; y que los coeficientes diagonales  $C_{ii} > 0$ , mientras que los no-diagonales  $C_{i,i\neq i}$  < 0. A los coeficientes  $C_{ii}$  se los denomina de capacidad, y a los coeficientes  $C_{ii}$  de inducción. Este análisis puede extenderse a un sistema de N conductores.